#### **Windows build fails to open https locations**

2019-05-22 09:16 AM - Chris Cannam

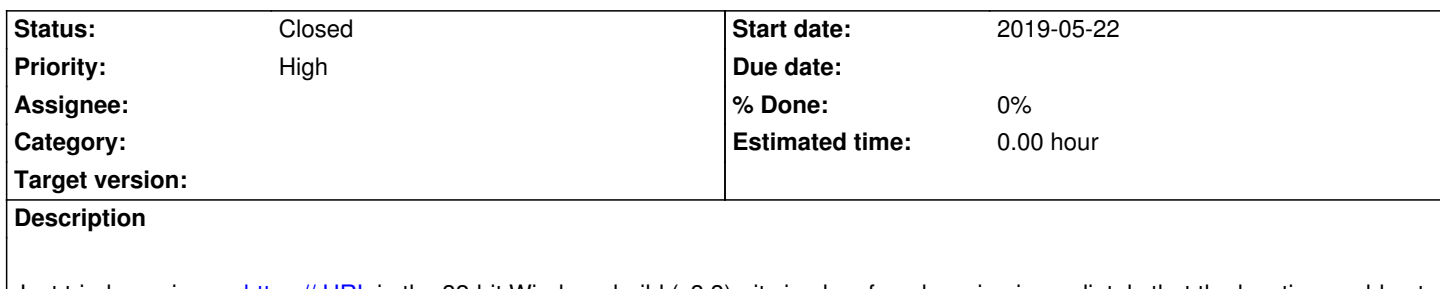

Just tried opening an https:// URL in the 32-bit Windows build (v3.3) - it simply refused, saying immediately that the location could not be opened, without apparently attempting any network traffic and with no record of the request in the log file.

# **History**

# **#1 - 2019-12-11 08:37 AM - Chris Cannam**

Seems to be also a problem in the 64-bit build (now? always?)

Apparently due to lack of SSL library redistributables. See notes at e.g. https://stackoverflow.com/questions/20351155/how-can-i-enable-ssl-in-qt-windows-application and docs for QSslSocket.

# **[#2 - 2019-12-11 08:37 AM - Chris Cannam](https://stackoverflow.com/questions/20351155/how-can-i-enable-ssl-in-qt-windows-application)**

*- Priority changed from Normal to High*

# **#3 - 2020-01-14 01:22 PM - Chris Cannam**

*- Subject changed from 32-bit Windows build failed to open https location to Windows build fails to open https locations*

#### **#4 - 2020-04-14 02:07 PM - Chris Cannam**

Fixed in commit:119588c42772

#### **#5 - 2020-06-29 02:33 PM - Chris Cannam**

*- Status changed from New to Closed*